## **BONIFICO SEPA ITALIA**

La Banca può dare esecuzione ai sotto elencati ordini di bonifico Italia anche mediante **utilizzo dello schema di pagamento SEPA**. L'identificativo dell'operazione eseguita e lo schema di pagamento utilizzato sono comunicati nell'informativa relativa all'operazione stessa, con le modalità contrattualmente previste, e inoltre visualizzabile nel dettaglio dell'operazione in *'Pagamenti > Archivio Pagamenti > Ultimi pagamenti'* e *'Pagamenti > Archivio Pagamenti > Lista bonifici'*.

# **BONIFICO DISPOSTO CORRETTAMENTE**

**ATTENZIONE:**Il **bonifico verso altre Banche può essere annullato entro le ore 20.00 di oggi o** - in caso di richiesta di esecuzione in data successiva a quella odierna - entro le ore 20 del giorno lavorativo precedente la data di esecuzione richiesta. Il **bonifico su nostra Banca** con data esecuzione corrispondente alla data odierna viene eseguito in tempo reale e non è annullabile. Può essere annullato solo in caso di richiesta di esecuzione in data successiva a quella odierna, **entro le ore 20.00 del giorno lavorativo precedente la data di esecuzione richiesta. Per annullare il bonifico clicchi qui** (e scelga *Bonifici e giroconti*).

#### DATI ORDINANTE

#### **N° rapporto Ordinante:**

IT 87 X 02008 59670 000103032135

Data inserimento Valuta beneficiario:

MOTOCLUB VILLAFRANCA THE GHOST

MARZANA

**VERONA AG.20** 

0.85

15.01.2020

## DATI BONIFICO

#### **Beneficiario:**

AGBD ASSOCIAZIONE SINDROME DI DOWNO NLUS

#### **Indirizzo: Località: Prov. CAP:**

VIA VALPANTENA, 116/A

#### **IBAN:**

IT 51 | 05034 11717 000000001950

#### **Banca: Sede:**

BANCO BPM S.P.A.

**Importo: Commissioni:** 1000.00

### **Causale:**

DONAZIONE PARTE DEI RICAVI NETTI DEL 22O BABBONATALE IN MOTO

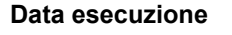

14.01.2020 14.01.2020

### **CODICI IDENTIFICATIVI**

**Riferimenti: C.R.O.** / **T.R.N.: TIPO**

**BONIFICO**

1101200140393094

La disposizione è visibile nella lista Bonifici, contrassegnata con Tipo: 'SEPA'. La contabile sarà visibile nella sezione Documenti OnLine> Archivio documenti, tra i documenti denominati Bonifici Sepa.